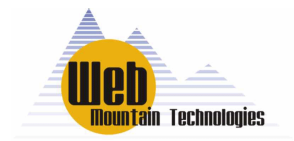

13882 E. Grand Ave. Aurora, CO 80015 303-627-1856 www.webmtn.com

## [3/15/2005]TECH NOTE: UPB Timers

Currently there are no commercial stand-alone UPB timers available for purchase. Yet timing functions are some of the most asked for capabilities from UPB users and prospects. There are 4 basic means for achieving timing functions for UPB installations.

- 1. With our NetPlace home server and a SPIM-01, you can set up timers, triggers and macros to implement a wide variety of timing functions. The NetPlace server must be running at all times in order for the timers to work reliably every day.
- 2. With a home PC, a SPIM-01 and a commercially available software control program like HAL or HCA, you can set up timers. Your PC and the software application must be running at all times in order for the timers to work reliably every day.
- 3. You can set up timers, to a limited extent, by adding a couple of modules. Using an X10 timer (like the CP290), or one of the little X10 alarm clocks, you could send out a timed signal that would activate a relay on an X10 Universal module - X10Pro's PUM01 for example. When it receives the timed X10 command, it closes a contact closure. You would then wire in the contact closures from the X10 Universal module to Input #2 on the Web Mountain CM-01 Combination IO module. The input on the CM-01 module acts like the X10 Powerflash module - it can be programmed to send out a link command when it sees a contact closure. The CM-01 module has another input, input #3, that can also detect another contact closure. So, with the CP290, or the X10 clock, one or two X10 PUM01 modules, and one UPB CM01 module, you could get one or two timer event controls. Even though UPB's popularity is predicated to a great extent on X10's lack of reliability, in this situation the required X10 modules can be plugged into the same outlet and power strip, making it highly unlikely that the noise, interference and attenuation problems that are largely responsible for X10's unreliability will be factors.
- 4. You can implement 2 UPB timers by using a standard sprinkler controller unit with two of its sprinkler zone controls tied into the two inputs of the Web Mountain CM-01 IO module. One problem with this approach is that you might need to use the CM01 in "toggle" mode, as many sprinkler controllers have limited timeouts, typically around 99 minutes. One way to get around a timeout limitation is to use one zone to send out an activate command, and another zone to send out a deactivate command. This would mean that you could only control one activity with one CM-01 module.

For more information about any of these approaches, please contact us at 303-627-1856 or info@webmtn.com.